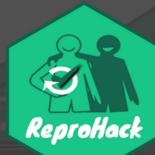

## **ReproHacks:**

#### **Practicing reproducibility makes better**

#### Anna Krystalli @annakrystalli

TUoS Open Research Conversation: Reproducibility and Preregistration

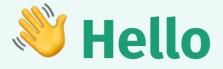

#### me: Dr Anna Krystalli

- Research Software Engineer, University of Sheffield
  - twitter @annakrystalli
  - github @annakrystalli
  - email a.krystalli[at]sheffield.ac.uk
- Editor rOpenSci
- **Co-organiser:** Sheffield R Users group

# Background

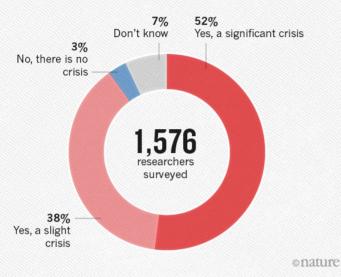

#### IS THERE A REPRODUCIBILITY CRISIS?

#### WHAT FACTORS CONTRIBUTE TO IRREPRODUCIBLE RESEARCH?

Many top-rated factors relate to intense competition and time pressure.

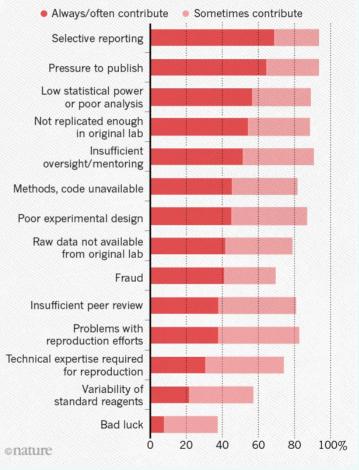

# The paper is the advertisement

"an article about a computational result is advertising, not scholarship. The actual scholarship is the full software environment, code and data, that produced the result."

John Claerbout paraphrased in Buckheit and Donoho (1995)

#### Why is our whole system geared towards reviewing, publishing, distributing, archiving the advertisement?

# Progress: calls for reproducibility as minimum standard

Reproducibility has the potential to serve as a minimum standard for judging scientific claims when full independent replication of a study is not possible.

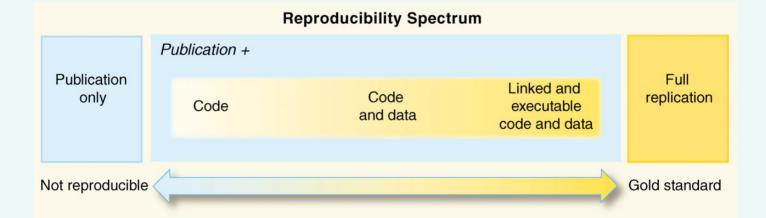

Reproducible Research in Computational Science ROGER D. PENG, SCIENCE 02 DEC 2011: 1226-1227

#### Benefit #1

#### transparency as a means of verification

#### **Benefit #2**

#### transparency as a means of supercharging research cycle

# So how are we doing?

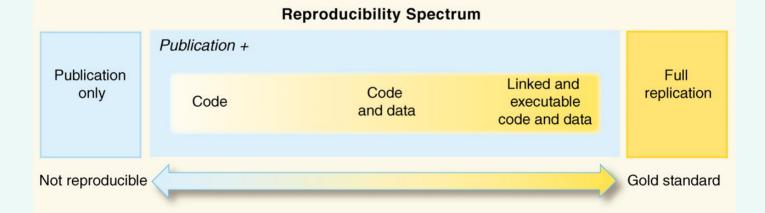

Reproducible Research in Computational Science ROGER D. PENG, SCIENCE 02 DEC 2011: 1226-1227

# If a paper claims to be reproducible but nobody checks it, is it really reproducible?

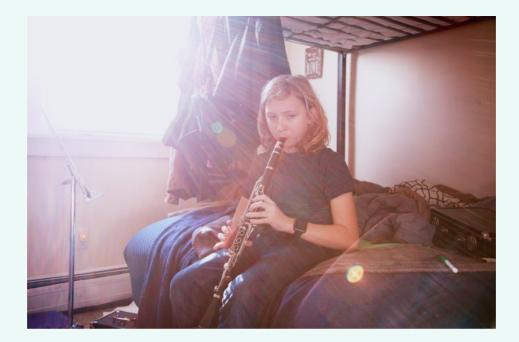

# Practice

# Reprohack

One day reproducibility hackathons

- How reproducible are papers?
- How can we provide a sandbox environment to practice reproducibility?

# **ReproHack History**

OpenCon Satellite: Berlin, 2016

OpenCon Satellite: London, 2017

Inspired by Owen Petchey's Reproducible Research in Ecology, Evolution, Behaviour, and Environmental Studies course,

- Reproduce published results from raw data
- Over a few months and a number of sessions

# ReproHack mission: Reproduce paper in a day from code and data

#### Software Sustainability Institute Fellowship 2019

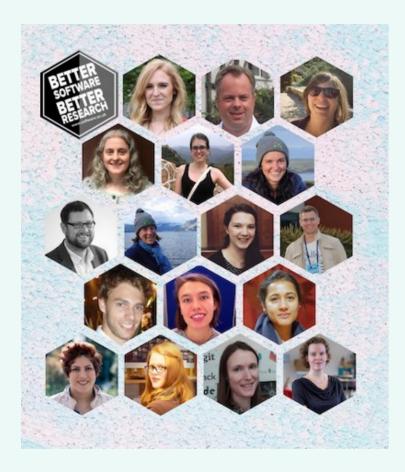

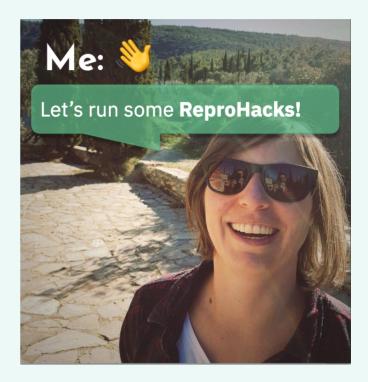

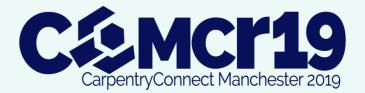

### **ReproHacks since the Fellowship**

- Leiden ReproHack
- N8 CIR Northern Tour ReproHack Series (x5)
- N8 CIR Remote ReproHack
- LatinR ReproHack
- UCL ReproHack for Open Access week

### **Reprohack Core Team**

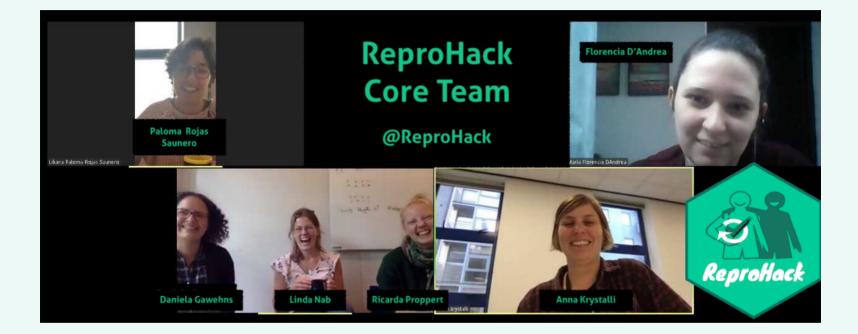

# How does it work?

### **Call for papers**

Do you champion
#reproducible #research?
Do you have a reproducible
paper with open code and
data?

The @SoftwareSaved #ReproHack series needs you!

Help others learn & engage with your work by submitting it to our 1-day Reproducibility hackathons!https://t.co/PssdXqwI8Z

— annakrystalli (@annakrystalli) June 12, @annakr⅔stalii

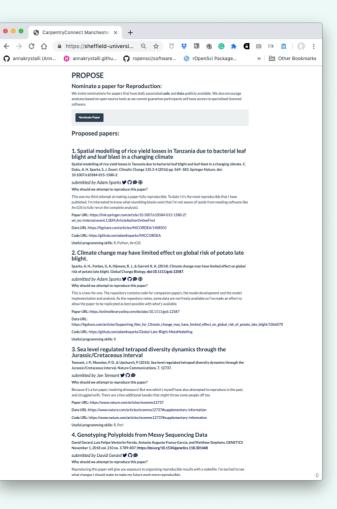

# On the day

- Select paper and form groups
- Work with materials and reproduce
- Discuss
- Feed back to authors

# Tips for Reproducing & Reviewing

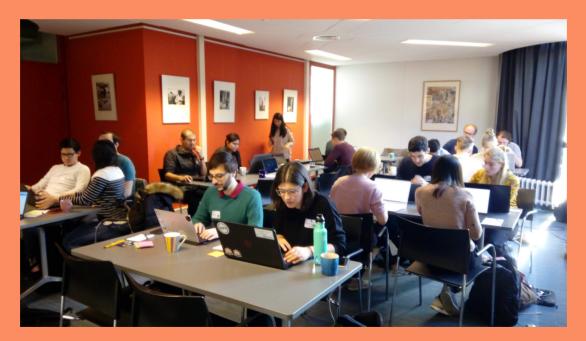

## **Selecting Papers**

- Information submitted by authors:
  - Languages / tools used
  - Why you should attempt the paper.
- No. attempts No. times reproduction has been attempted
- Mean Repro Score Mean reproducibility score (out of 10)
  - o lower == harder!

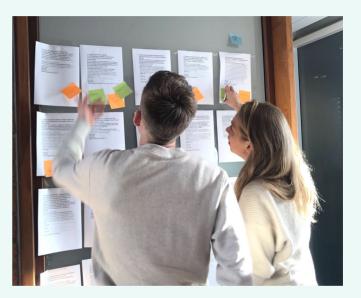

# **Review as an auditor**

## Access

- How **easy** was it to **gain** access to the materials?
- Did you manage to download all the files you needed?

# Installation

- How easy / automated was installation?
- Did you have any problems?
- How did you solve them?

### Data

- Were data clearly separated from code and other items?
- Were large data files deposited in a trustworthy data repository and referred to using a persistent identifier?
- Were data documented ...somehow...

# Documentation

Was there **adequate documentation** describing:

- how to **install** necessary software including non-standard dependencies?
- how to use materials to reproduce the paper?
- how to **cite** the materials, ideally in a form that can be copy and pasted?

# Analysis

- Were you able to fully reproduce the paper?
- How automated was the process of reproducing the paper?
- How easy was it to link analysis code to:
  - the **plots** it generates
  - sections in the manuscript in which it is described and results reported

# If the analysis was not fully reproducible 🛇

- Were there missing dependencies?
- Was the computational environment not adequately described / captured?
- Was there **bugs** in the code?
- Did code run but results (e.g. model outputs, tables, figures) differ to those published? By how much?

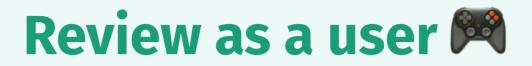

#### **New User**

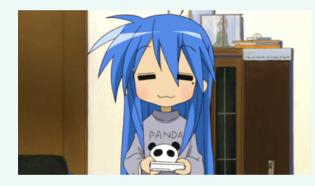

#### **Invested User**

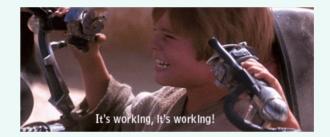

### Feedback as a community member

Acknowledge author effort

Give feedback in good faith

Focus on community benefits and system level solutions

Help build convention on what form a Reproducible paper should take and how we should be able to use it

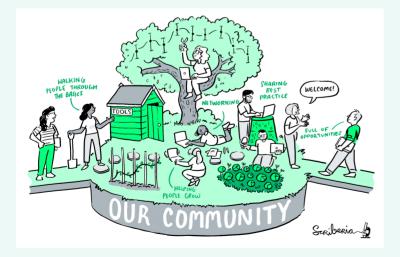

# What did we learn?

### **N8 CIR ReproHack Series Stats**

- 38 papers submitted so far
- Total of ~ 70 participants
- 39 completed reviews over 27 papers

#### **Review Scores**

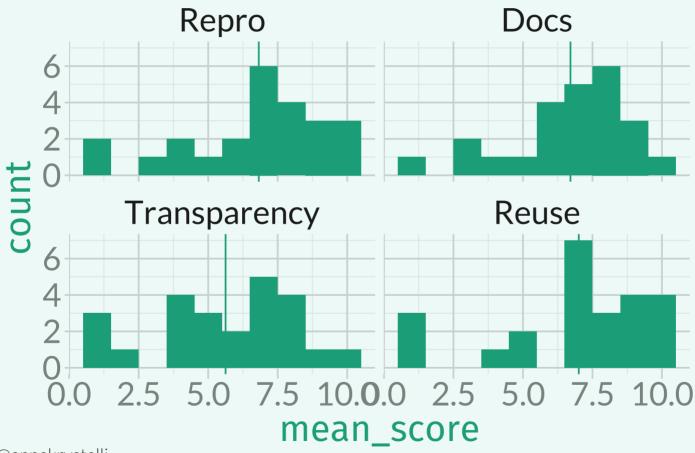

### What would improve reproducibility?

- Better documentation
- More complete description / capture of computational environment

# What was their favourite aspect of reproducible materials?

Literate programming

# Opportunity for peer skill sharing

- CCMcr: Contributing to open source
- Leiden: Synching GitHub repositories with Zenodo
- Remote Reprohack: Docker school

# Fit for purpose

On the way home, @df3n5 said quite rightly, if all [codeproducing/data-analysing] researchers would take part in at least one @ReproHack, the code reproducibility and quality of documentation would generally soar!

– Durham University
Advanced Research
Computing (@ARC\_DU)
January 22, 2020

### **ReproHacks are fun**

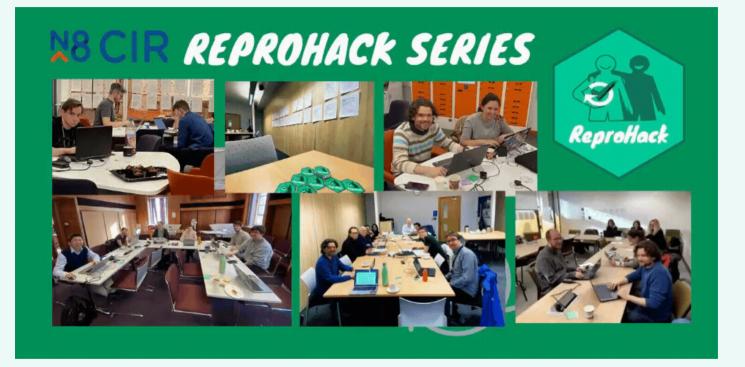

# **On the future of Reviewing**

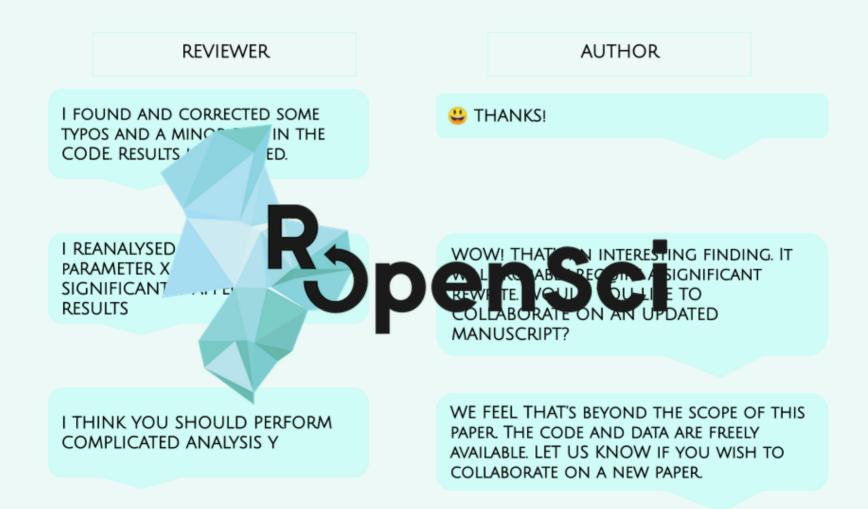

## On the scope of reproducibility

- Reproducibility ad infinitum
  - **X**UNREALISTIC

## On the scope of reproducibility

- Reproducibility ad infinitum
  - **X**UNREALISTIC
- Reproducibility for 2-3 years postpublication
  - **✓** MORE REALISTIC
  - Checked as part of publication process, e.g. CODE CHECK https://codecheck.org.uk/
     CODE WORKS

## On the scope of reusability

#### **Openness can help:**

- surface useful parts of code.
- facilitate user feedback and contribution

#### **MAINTENANCE?!**

...in the meantime

#### take any opportunity to practice!

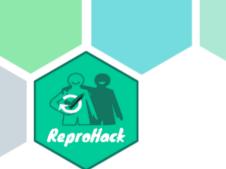

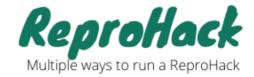

Are the participants geographically located in the same place?

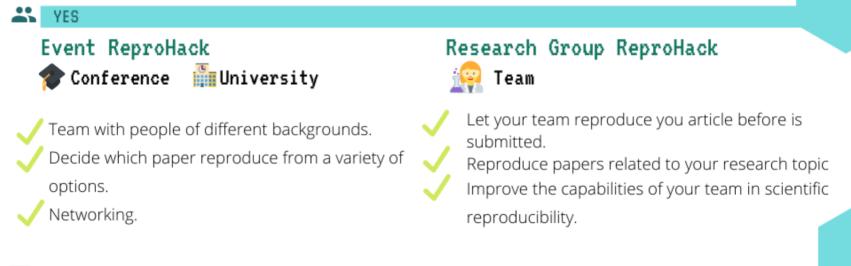

### Remote ReproHack

@annakrystalli selecting different breaking rooms.

 $\checkmark$ 

N0

It allows the presence of scientists around the world.

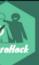

#### Ways to participate

#### Propose a paper

You've put a lot of effort into making your work reproducible. Now let people learn from and engage with it!

#### Benefits to authors:

#### Feedback on the

reproducibility of your work.

 Appreciation for your efforts in making your work

reproducible.

• Opportunity to engage others with your research.

Submit paper!

#### Reproduce

Join a ReproHack and get working with other people's material!

#### Benefits to participants:

- Practical experience in reproducibility with real published materials
- Opportunity to explore different tools and strategies.
- Opportunity to for meaningful contribution.
- Inspiration to work more openly.

Join an event!

#### Organise an event

Help create a practical learning space

#### Benefits to community:

- Help build capacity in reproducibility throughout the research community.
- Highlight community value of reproducibility beyond validation of results.
- Help community evaluate how successful current practices are and for what purpose.
- Help identify what works and where the most pressing weaknesses in our approaches are'.

#### Submit an event!

### **Interested in ReproHacking?**

#### reprohack/reprohack-hq GH repository

Chat to us:

slack join us

#### Host your own event!

#### Submit your own papers!

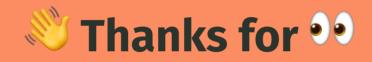

?

#### Resources

- The Turing Way: a lightly opinionated guide to reproducible data science.
- Statistical Analyses and Reproducible Research: Gentleman and Temple Lang's introduction of the concept of Research Compendia
- Packaging data analytical work reproducibly using R (and friends): how researchers can improve the reproducibility of their work using research compendia based on R packages and related tools
- How to Read a Research Compendium: Introduction to existing conventions for research compendia and suggestions on how to utilise their shared properties in a structured reading process.
- Reproducible Research in R with rrtools: Workshop: Create a research compendium around materials associated with a published paper (text, data and code) using **rrtools**.
  - Example Compendium: Demo Research compendium.

# Acknowledgements

Images throughout the slides watermarked with **Scriberia** were created by Scriberia for The Turing Way community and is used under a CC-BY licence

• The Turing Way Community, & Scriberia. (2019, July 11). Illustrations from the Turing Way book dashes. Zenodo. http://doi.org/10.5281/zenodo.3332808

Photo on slide #24 by Annie Spratt on Unsplash

Photo on slide #25 Sharon McCutcheon on Unsplash